Bestätigung über den Erhalt einer Belehrungsanweisung der WADA zur Verhinderung von unbeabsichtigtem Doping beim Start bei internationalen Wettkämpfen im BVDG-Mastersport.

Es ist sorgfältig zu prüfen, ob die rezeptpflichtigen oder rezeptfreien Medikamente bzw. Mittel, die eingenommen werden, nicht auf der Dopingliste stehen. Hierzu steht eine Liste von zulässigen und verbotenen Medikamenten bzw. Substanzen zur Verfügung, Stand vom 01.01.2011. Diese Listen können von den Webseiten der WADA (IWF-Anti-Doping-Kommission) www.wada-ama.org herunter geladen werden.

Für einige ansonsten verbotene Substanzen bzw. Medikamente, wie z.B. Blutdruckmittel mit Diuretika, Asthmamittel mit Kortison oder Kortisonspritzen gibt es jedoch Ausnahmeregelungen, wenn ihre Anwendung aus ärztlicher Sicht erforderlich ist. Diese Anwendung ist genehmigungspflichtig. D.h. die Genehmigung der verabreichten Medikamenten, muss durch den behandelten Arzt auf dem WADA-TUE bescheinigt und bei etwaigen Dopingkontrollen mit dem datumgerechten Arztbefund (spezielles IWF-Formular)vorgelegt werden. Das IWF-Master-TUE ist nur für 3 Jahre gültig, selbst wenn der/die Athlet/in ein offizielles NADA-TUE auf Lebenszeit besitzt, muss er/sie sich alle 3 Jahre ein neues IWF-TUE und Arztbefund ausstellen lassen.

Die Vordrucke für das IWF-TUE und IWF-Arztbefund, sowie die erlaubten und verbotenen Medikamente und Substanzen können von der Webseite der WADA www.wada-ama.org heruntergeladen werden.

Es versteht sich von selbst, dass die Formulare nur Anerkennung finden, wenn sie vollständig und korrekt ausgefüllt sind und bei einer Dopingkontrolle vorgelegt werden. Weitere, ansonsten verbotene, aber aus gesundheitlichen Gründen notwendige Medikamente, die unter die Ausnahmeregelung fallen, sind in der Liste der erlaubten Medikamente mit einem Stern gekennzeichnet, müssen aber, über das WADA-TUE-Formular angezeigt werden. Bei Zweifeln oder Unklarheiten, die mit Hilfe der Unterlagen und INFOS aus dem Internet www.wada-ama.org nicht geklärt werden können, empfiehlt sich eine Rücksprache mit unserem Antidoping-Beauftragten Dr. Christian Baumgartner cbaumgartner@t-online.de oder der Antidopingbeauftragten der IWF-Masters Denise Offermann-Loizou E-Mail: splishys@tanet.com.cy.

Vorstehende Belehrungsanweisung wird für die EM- und WM-Teilnehmer/innen mit den erforderlichen Unterlagen von ihrer Landesorganisation zugestellt und ist unterschrieben der Meldung zur EM/WM beizufügen. Nicht vorhandene oder unvollständig ausgefüllte Belehrungsanweisung erwirkt ein Startverbot. Neben der Zustellung durch den Landesverband können alle Unterlagen von der BVDG-Masterswebseite www.rudi-seidel.de herunter geladen werden.

## Heinz Kuhn, BVDG-Masterreferent

Ich bestätige hiermit, die vorstehenden Anweisungen und Regelungen zur Kenntnis genommen zu haben und mich dementsprechend zu verhalten.

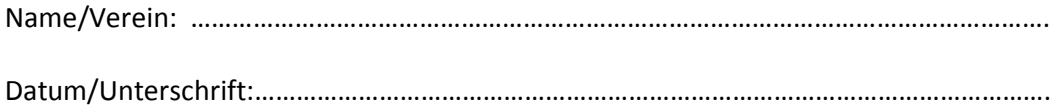